*Rec'd \_\_ / \_\_ / \_\_ by \_\_\_\_. Entered DB \_\_ / \_\_ / \_\_ by \_\_\_\_. Ticket # \_\_\_\_\_\_\_\_\_\_\_\_\_\_. Site ID(s):* 

## *Services Order Form & Agreement*

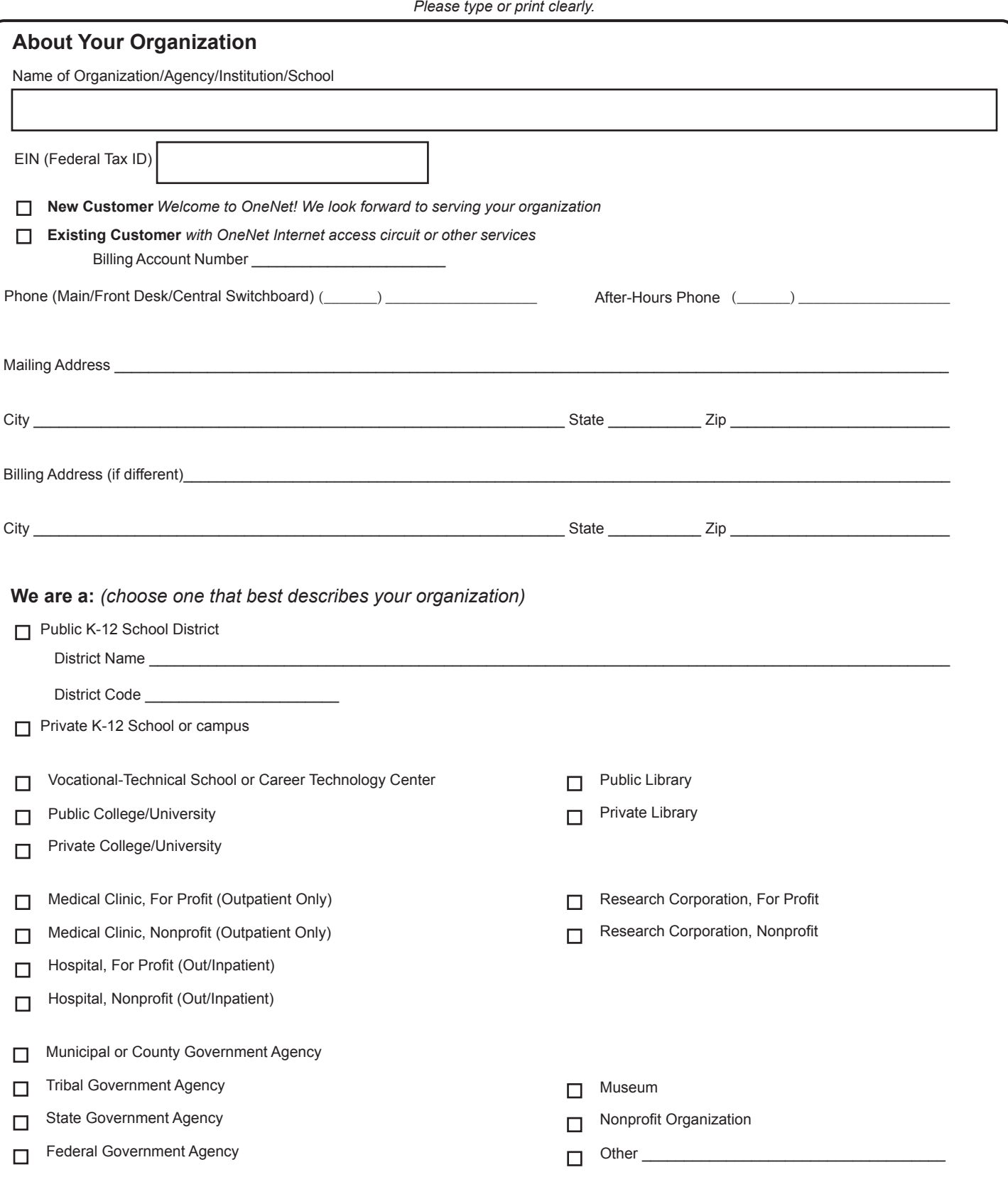

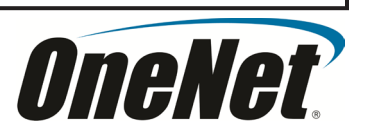

## **Customer Contacts**

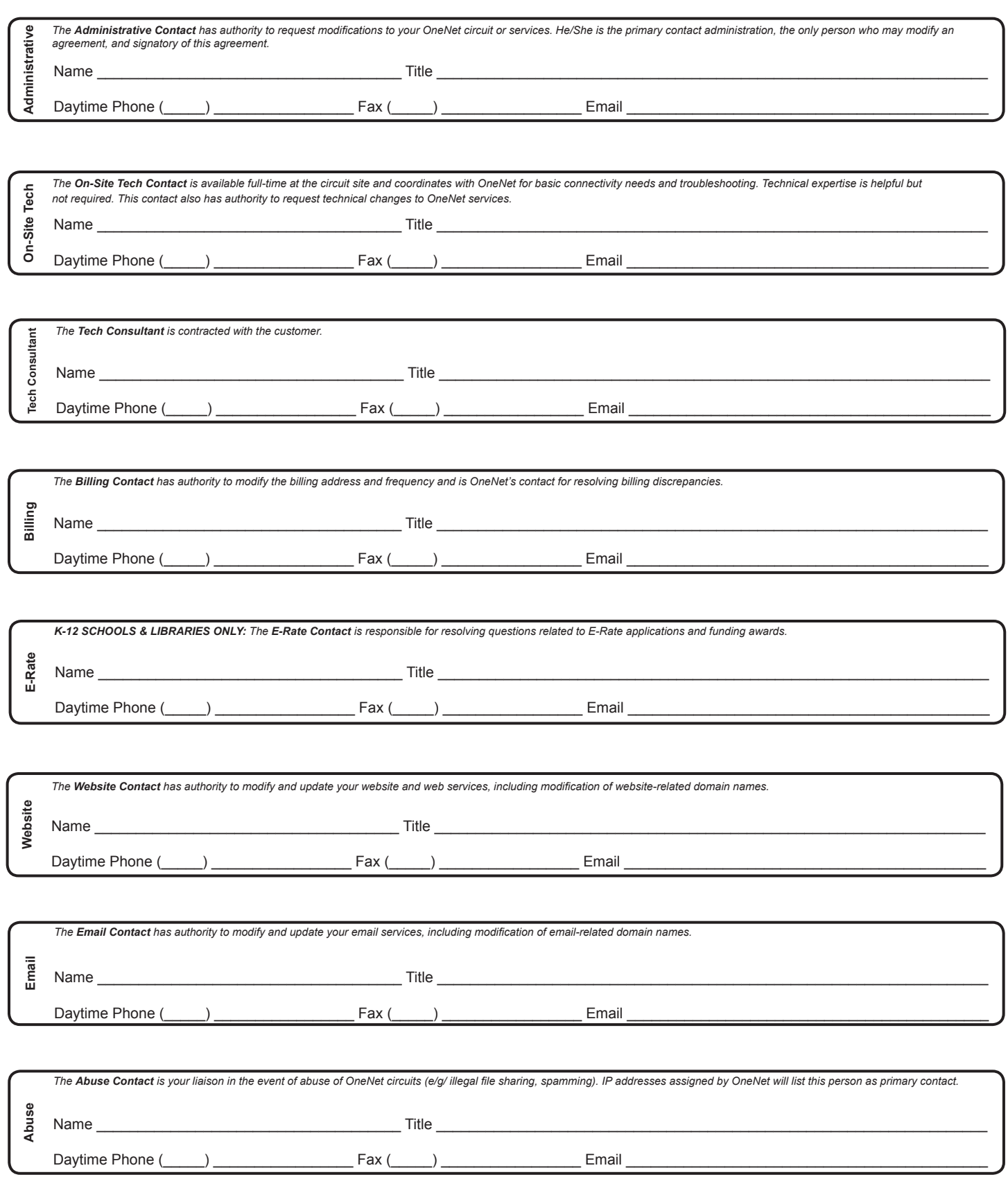

## **Are you requesting OneNet Internet service at this time?**

- YES (continue below)
- NO (skip to page 4)  $\Box$

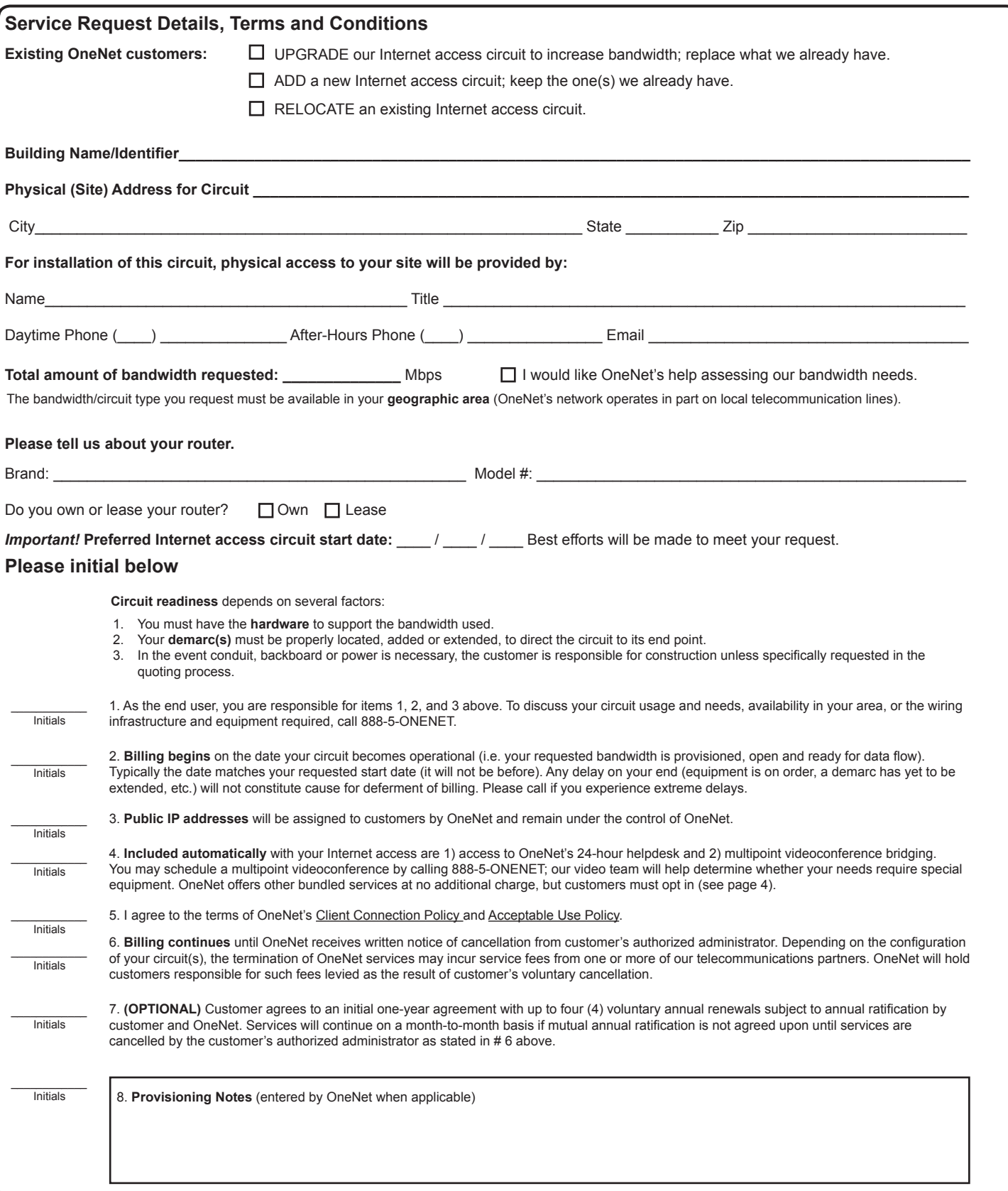

Name of Organization/Agency/Institution/School

 $\mathsf{l}$ 

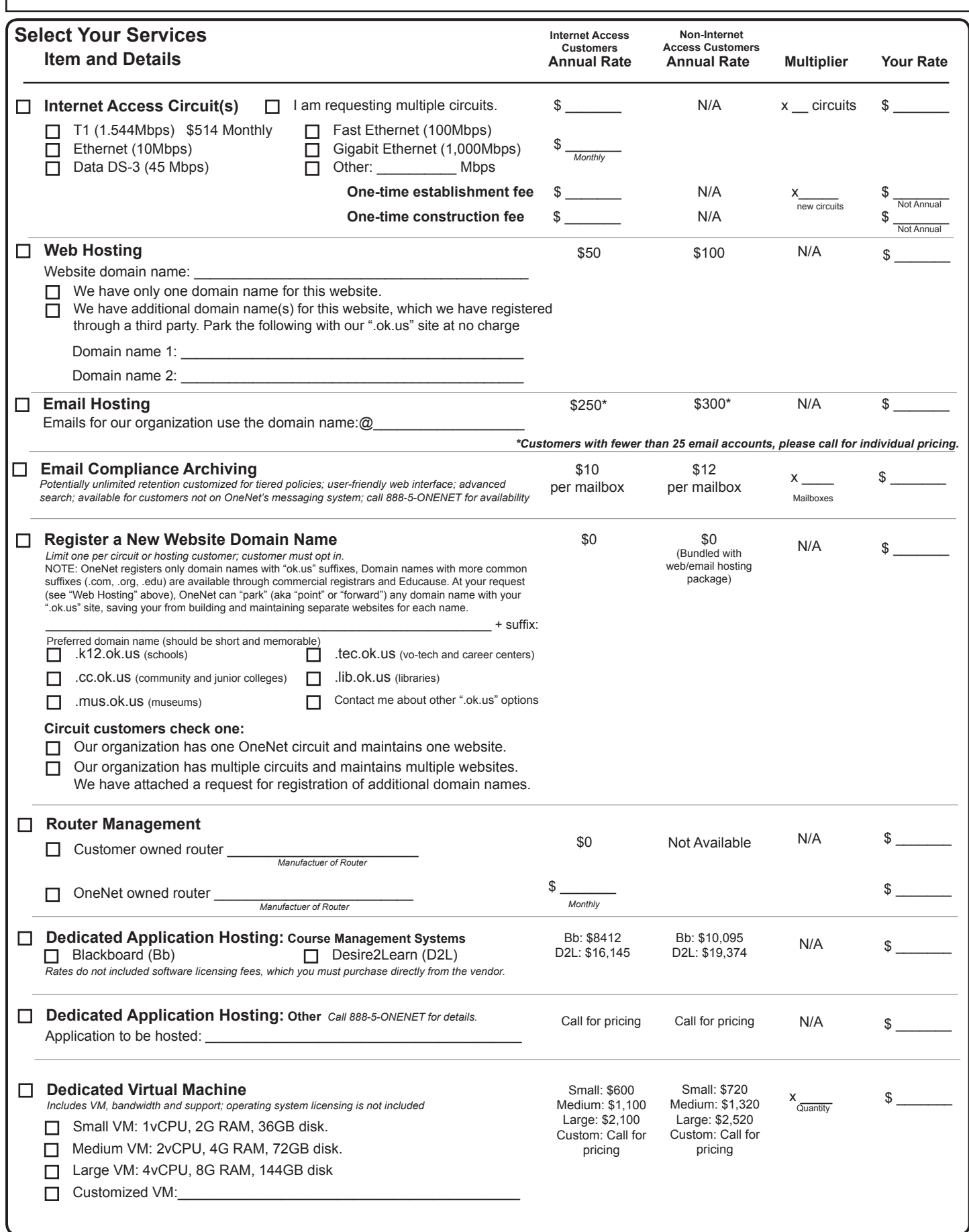

Г

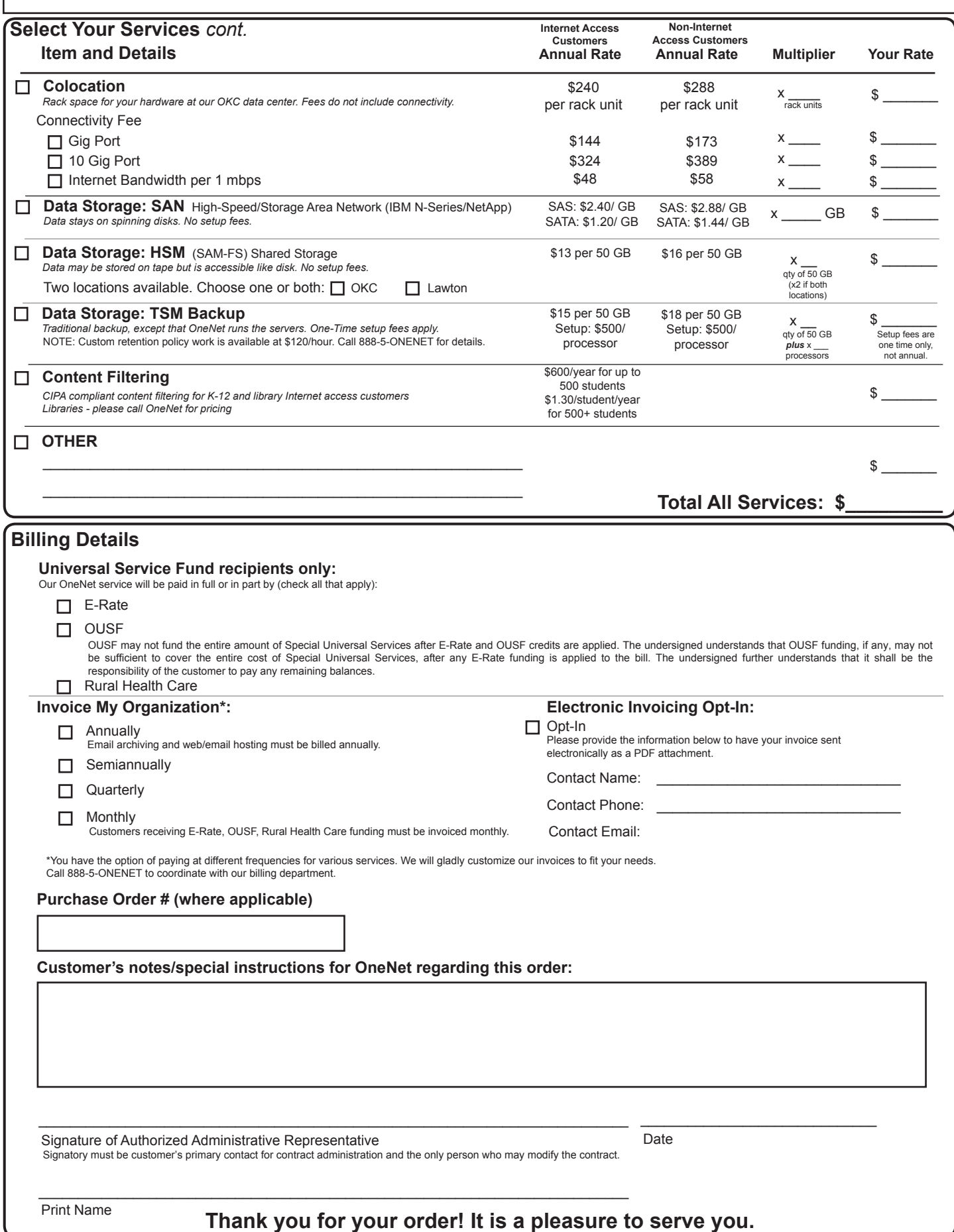